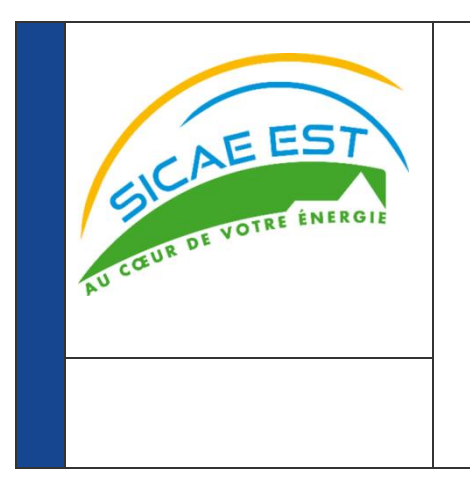

# **GUIDE D'IMPLEMENTATION DU FLUX R4C**

# Versions :

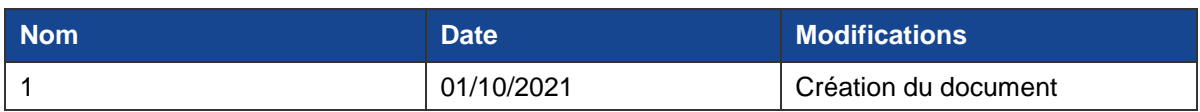

# **Résumé / Avertissement**

Les informations contenues dans ce guide sont publiées à titre d'information et ne peuvent être assimilées à desrègles contractuelles.

# PREAMBULE

Ce guide fait partie du Kit d'implémentation à destination des acteurs du marché, qui comprend les guides d'implémentation des flux, spécifiques par flux, présentant la description des flux échangés entre un acteur du marché et le GRD via sa plate-forme d'échanges.

# **SOMMAIRE**

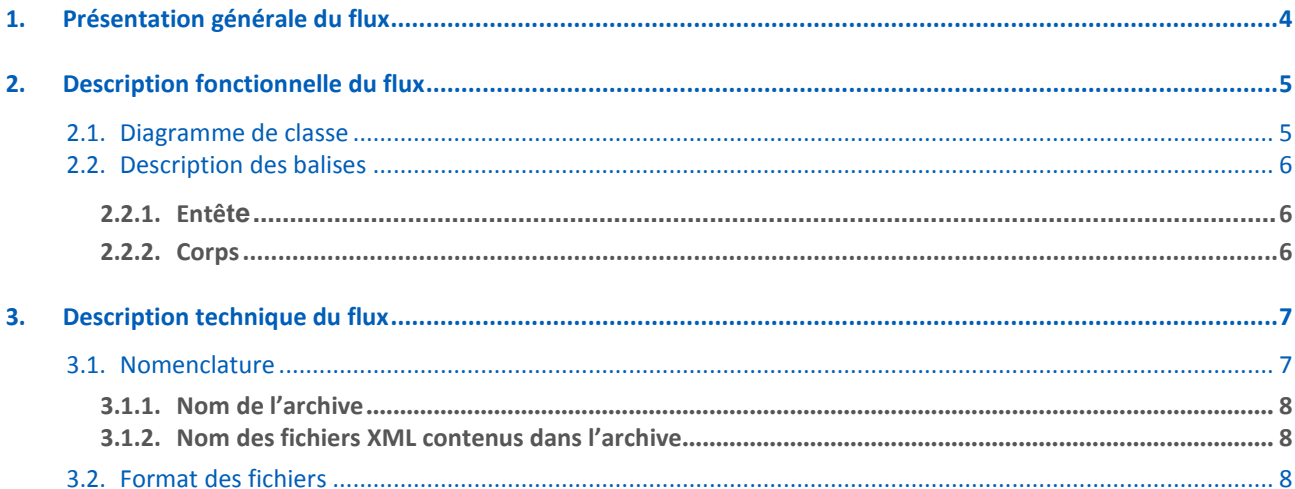

# <span id="page-3-0"></span>**1. Présentation générale du flux**

La CRE a demandé aux Gestionnaires de Réseau d'exposer aux acteurs du marché, des formats de flux identiques et en nombre restreints pour permettre une intégration efficace des données échangées.

Le format R4C a été défini comme format unique de publication des courbes de charge pour tout segment de clientèle. Il se veut également générique pour permettre la publication tout type de grandeur (énergie, puissance, tension, etc…) et pour tout type de structure c'est-à-dire (index, volume, consommation, production).

Les émissions de ces courbes de charge par le GRD s'effectueront selon leur fréquence de publication avec un fichier par courbe de charge associée à ce flux, regroupées au sein d'un fichier unique par destinataire.

#### Ce document décrit le fonctionnement des flux R4C

Pour rappel, un service de publication de courbes se caractérise par les quatre paramètres suivants :

- **Période d'abonnement de la souscription :**
	- o Date de début ;
	- o Date de fin.
- **Grandeur métier :**
	- o Consommation
	- o Production
- **Nature des courbes :**
	- o La courbe brute correspond aux données mesurées par le compteur, sans aucun mécanisme de correction ou d'estimation. C'est par exemple la courbe telle qu'elle pourrait être mesurée actuellement lors d'une interrogation directe du compteur ;
	- o La courbe corrigée correspond aux données mesurées par le compteur, corrigées si nécessaire avec des mécanismes (complétions automatiques de points manquants, corrections manuelles par le GRD) appliqués notamment lors de la reconstitution des flux.
- **Fréquence de publication des courbes :**
	- o Quotidienne ;
	- o Hebdomadaire ;
	- o Mensuelle.

#### Le tableau suivant liste les différentes valeurs de la balise <Frequence\_Publication>

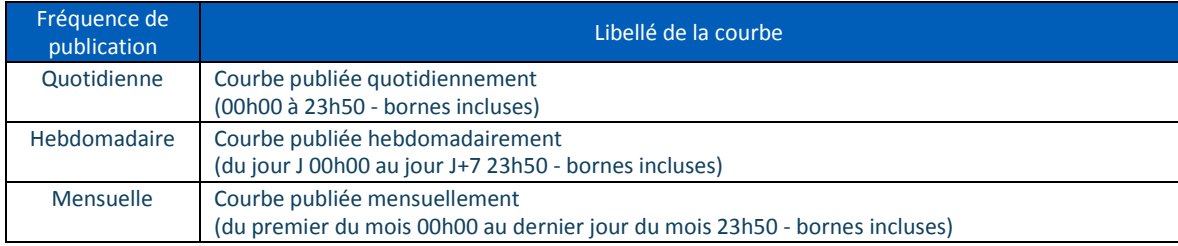

La période couverte est fonction de la date et de l'heure d'exécution des traitements.

Nota : Toutes les dates et heures véhiculées dans le flux sont au format Zulu, ou Z Time est l'heure UTC. Cela signifie que les dates et heures contiendront le décalage horaire.

1..\*

**PDC**

+ H + V

+ Statut\_Point

Le tableau suivant précise les délais de publication pour chacun des flux :

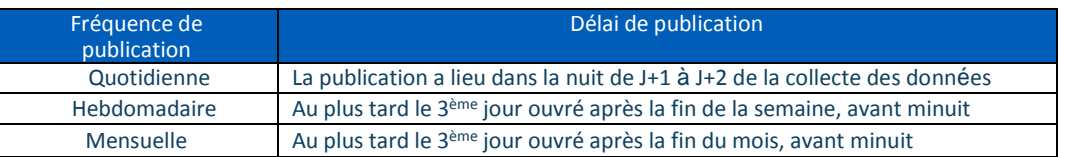

Dans le cas particulier du changement d'heure légale, les flux R4C présentent la structure suivante :

- Passage à l'heure d'hiver : deux occurrences des horodates pour la période [2h00 ; 3h00[ (une fois avec le fuseau horaire correspondant à l'heure d'été, puis une fois avec le fuseau horaire correspondant à l'heure d'hiver),
- Passage à l'heure d'été : horodates absentes pour la période [2h00 ; 3h00[.

#### <span id="page-4-1"></span><span id="page-4-0"></span>**2. Description fonctionnelle du flux**

#### 2.1. Diagramme de classe

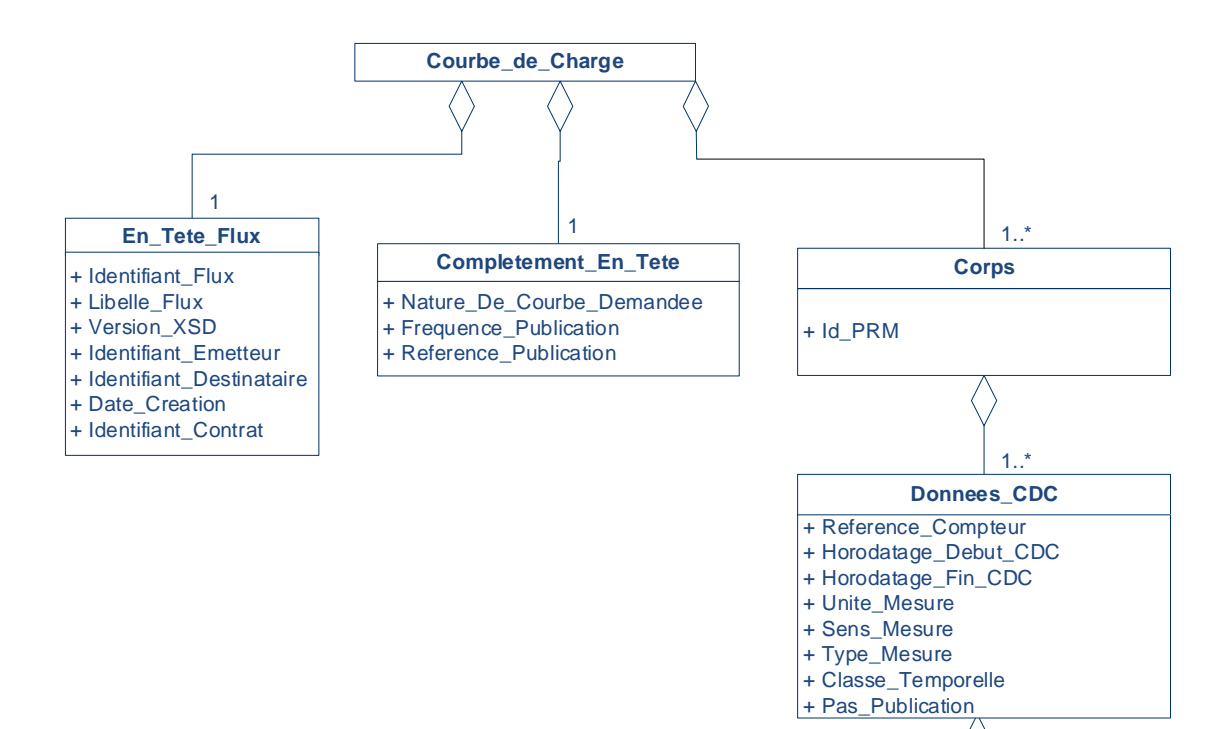

# 2.2. Description des balises

<span id="page-5-0"></span>Chaque flux R4C est constitué d'un élément racine Courbe, qui est composé des classes suivantes :

- Entete (une seule instance par flux),
- Complement\_Entete (une seule instance par flux),
- Corps (une seule instance par flux)

#### **2.2.1. En\_Tete\_Flux**

<span id="page-5-1"></span>Cet élément porte des données générales sur le flux.

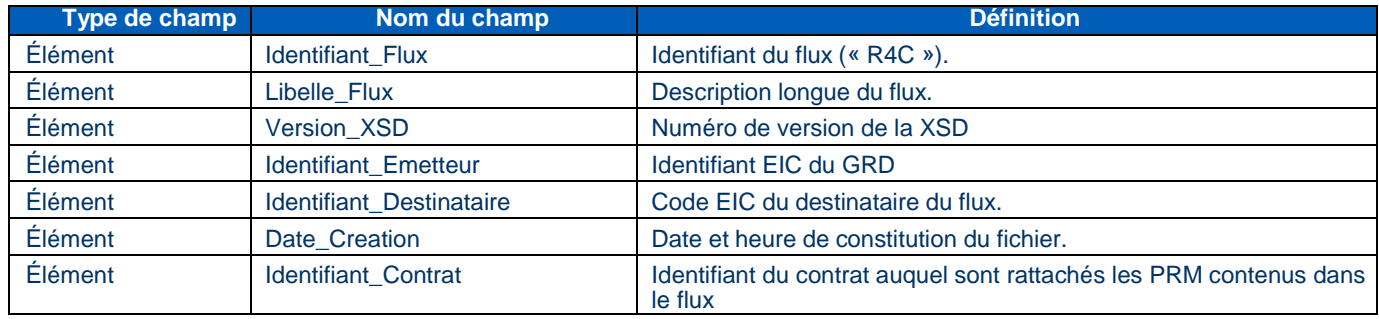

#### **2.2.2. Complement\_En\_Tete**

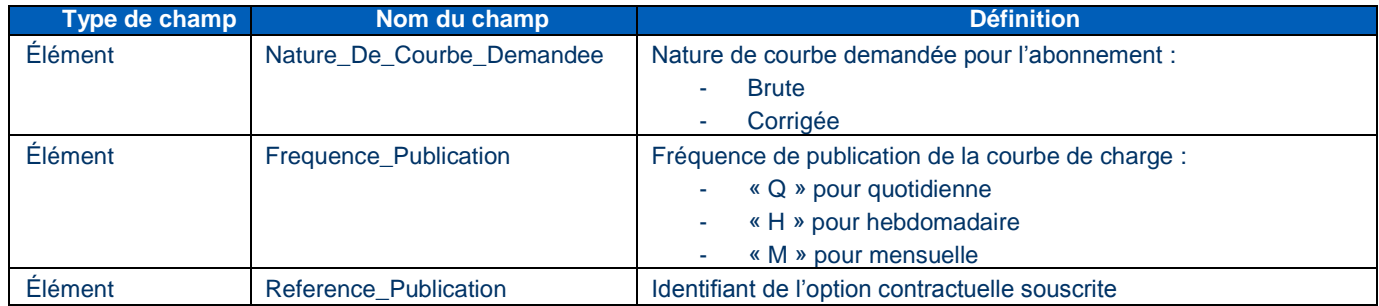

#### **2.2.3. Corps**

<span id="page-5-2"></span>Cet élément transmet le PRM et la courbe liés à l'abonnement.

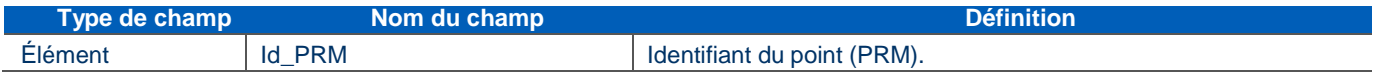

#### **2.2.4. Donnees\_CDC**

Cet élément transmet la courbe.

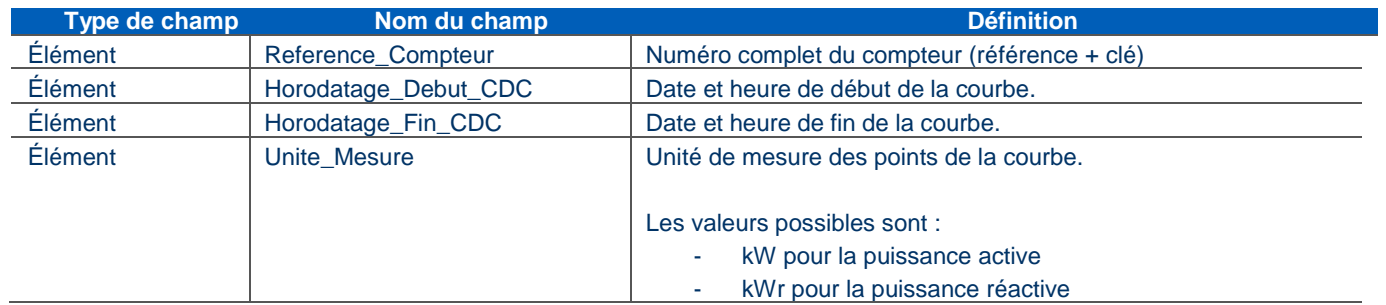

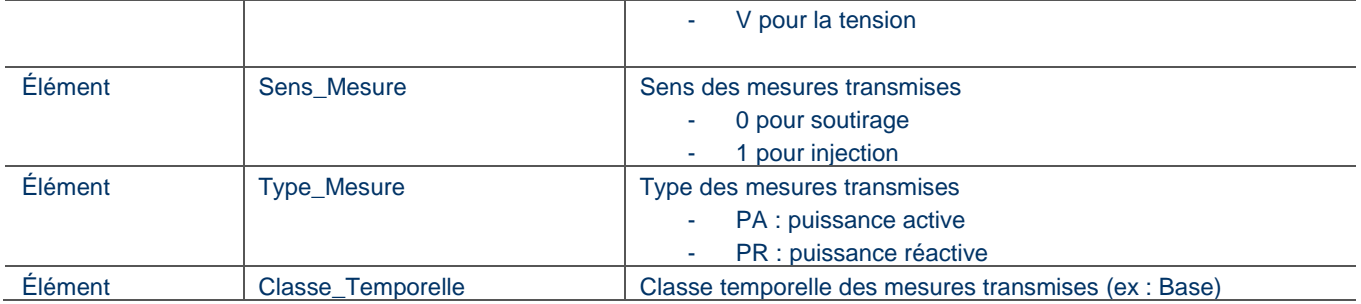

**2.2.5. PDC**

Cet élément transmet les points de la courbe.

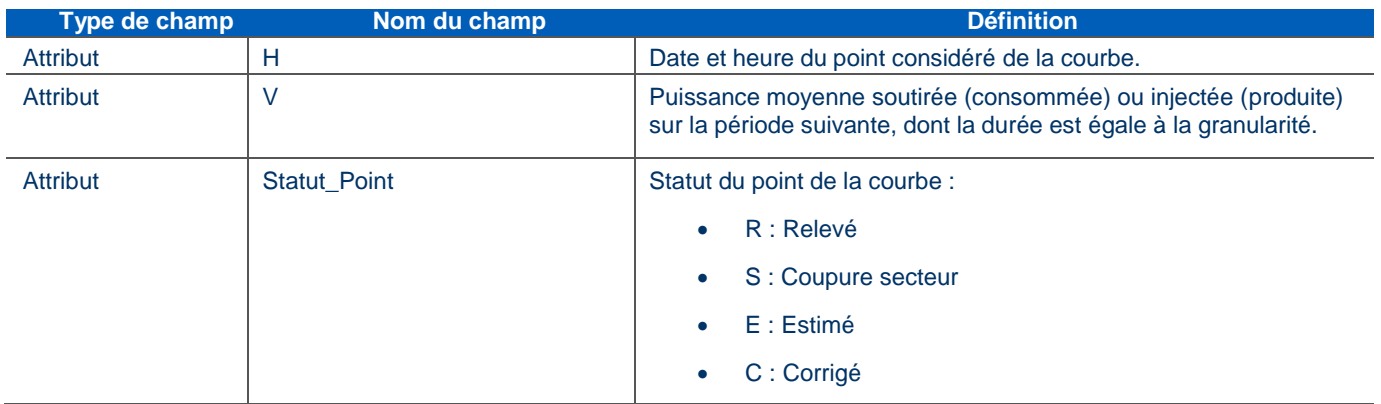

### <span id="page-6-1"></span><span id="page-6-0"></span>**3. Description technique du flux**

#### 3.1. Nomenclature

Un flux R4C est constitué d'un ou plusieurs fichiers XML regroupés en une archive zip, un fichier XML transmettant une courbe.

#### **3.1.1. Nom de l'archive**

<span id="page-7-0"></span>Chaque archive est nommée comme suit :

#### <emetteur> <codeFlux> <Destinataire> <sequence> <dateHeure>.zip

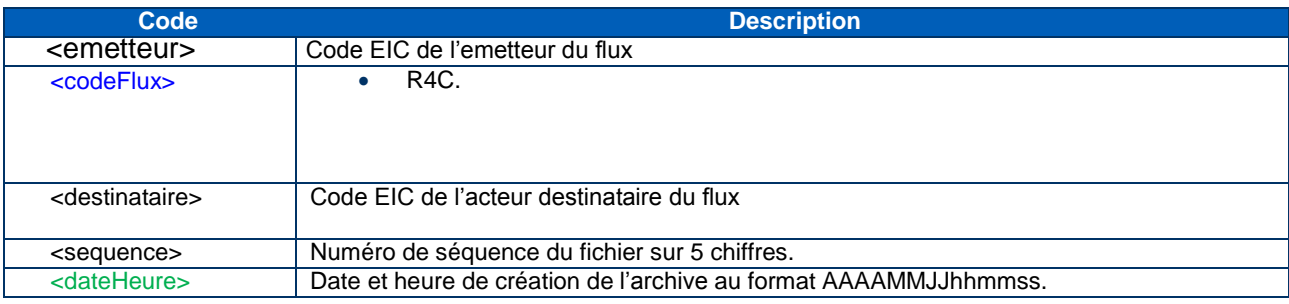

**3.1.2. Nom des fichiers XML contenus dans l'archive.**

<span id="page-7-1"></span>Les fichiers de courbes contenus dans les archives seront nommés comme suit :

<emetteur>\_<codeFlux>\_<destinataire>\_ <natureCourbe>\_<frequencePub>\_<referencePub>\_<dateHeure>.xml

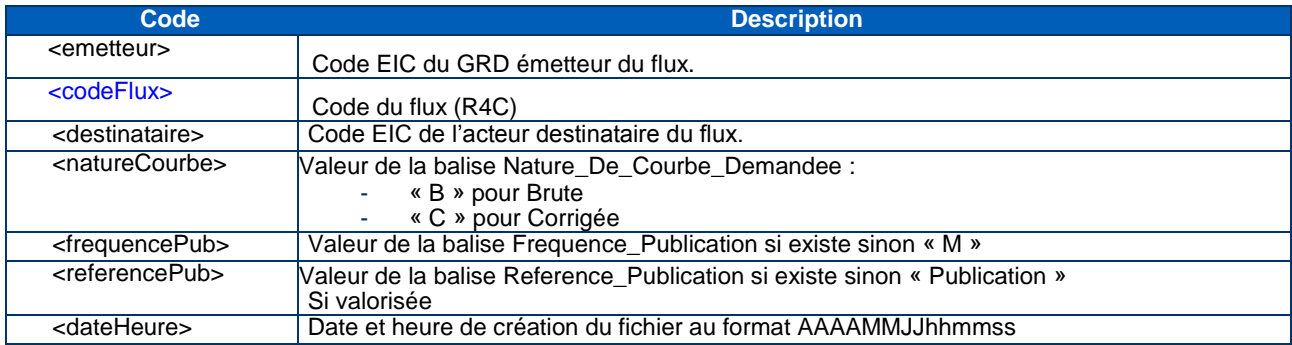

## <span id="page-7-2"></span>3.2. Format des fichiers

Les fichiers contenus dans un flux R4C sont des fichiers XML respectant le même schéma XSD

L'encodage est de type UTF-8.

Avertissement : en cas d'éventuelles incohérences avec la structure décrite dans le fichier Excel joint à ce guide, la XSD fait foi.

# 3.3. Transmission des données

Via différents canaux

- Mail
- FTP
- Dossier local

# 3.4. Structure des fichiers

*Avertissement* : le tableau ci-dessous donne une description du schéma du flux ; il permet de présenter la

XSD sous une forme plus accessible. Cependant, en cas d'éventuelles incohérences entre le tableau et le fichier XSD référencé ci-dessus, c'est ce dernier qui doit être pris comme référence.

La colonne *Règle de gestion* précise l'expression régulière à appliquer ou la liste des valeurs possibles pour une balise uniquement lorsque cette précision apparaît dans la XSD.

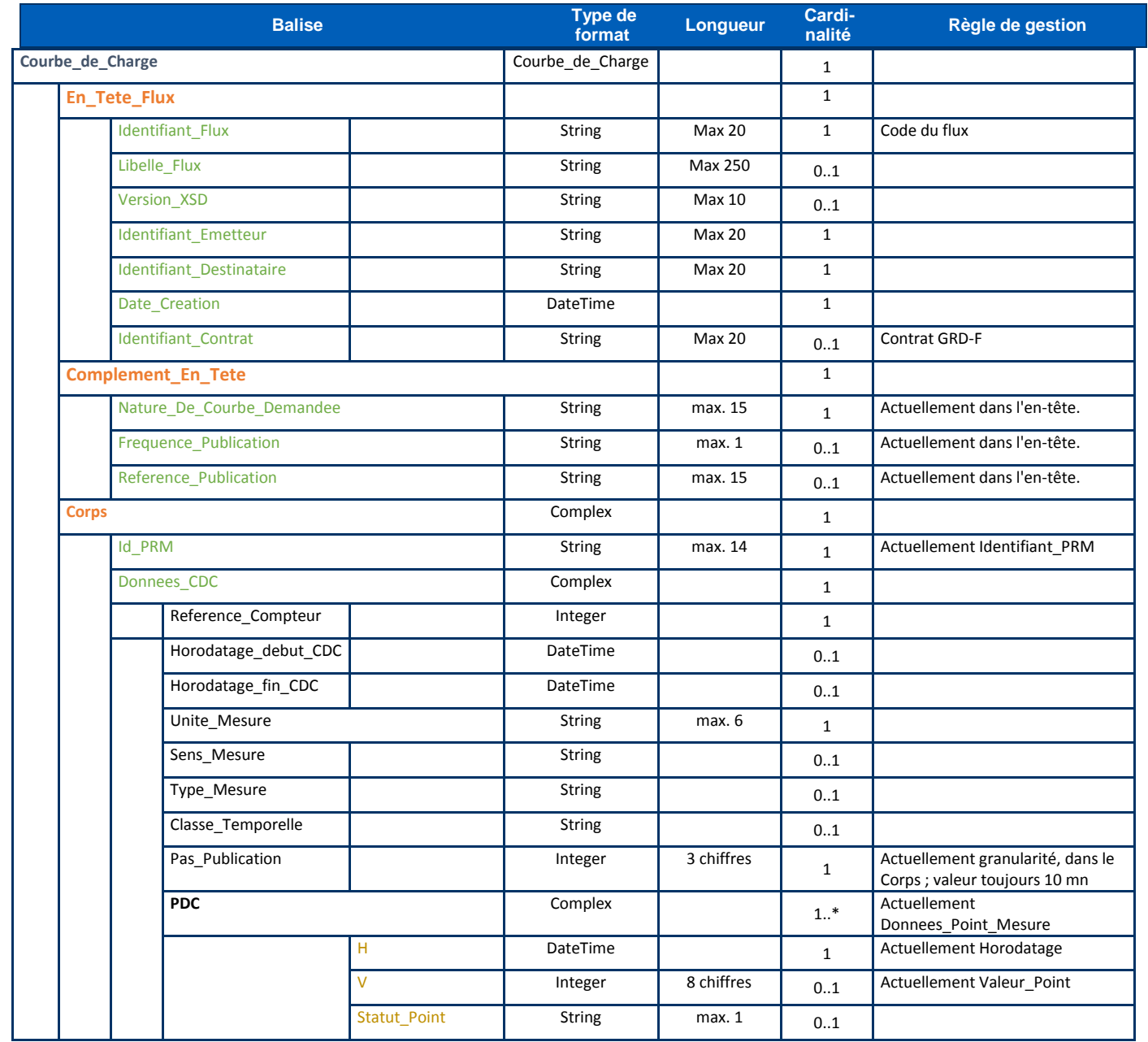